### CS162 Operating Systems and Systems Programming Lecture 2

**Concurrency: Processes, Threads, and Address Spaces** 

> January 23, 2012 Anthony D. Joseph and Ion Stoica http://inst.eecs.berkeley.edu/~cs162

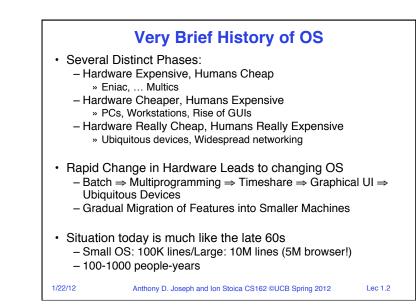

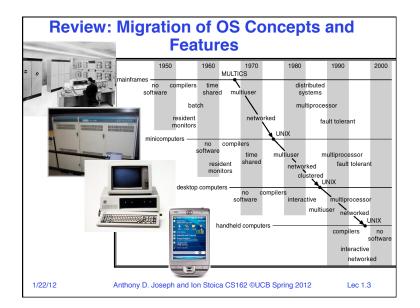

### Implementation Issues (How is the OS implemented?)

- Policy vs. Mechanism
  - Policy: What do you want to do?
  - Mechanism: How are you going to do it?
  - Should be separated, since policies change
- Algorithms used
  - Linear, Tree-based, Log Structured, etc...
- · Event models used
  - Threads vs. event loops
- · Backward compatibility issues
  - Very important for Windows 2000/XP/Vista/...
- POSIX tries to help here
- System generation/configuration
  - How to make generic OS fit on specific hardware

Anthony D. Joseph and Ion Stoica CS162 ©UCB Spring 2012

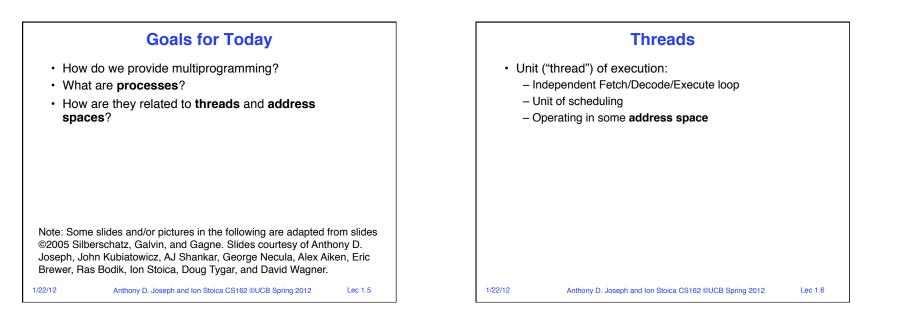

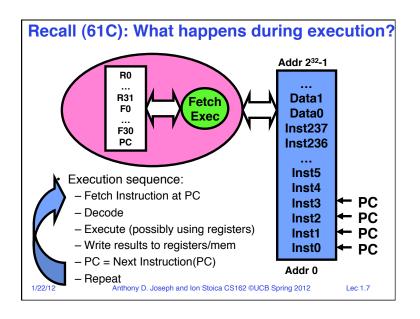

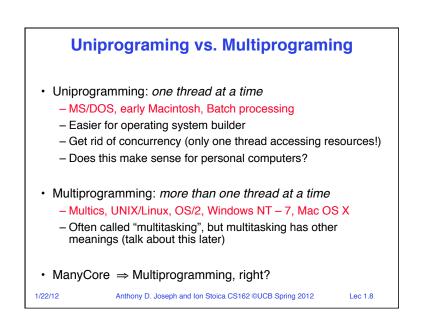

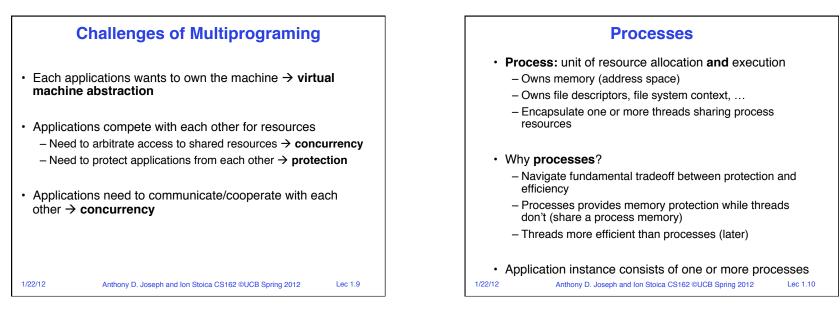

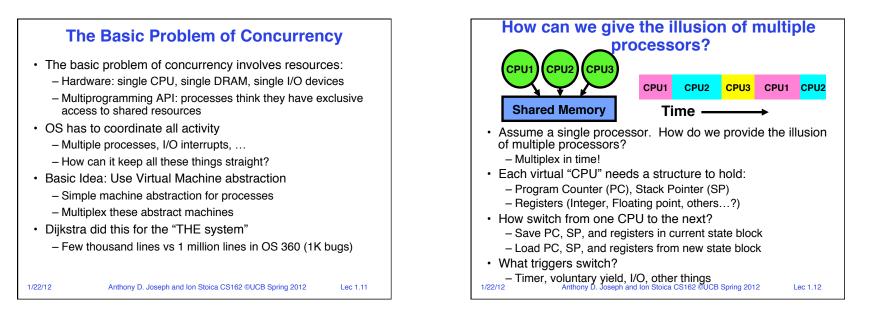

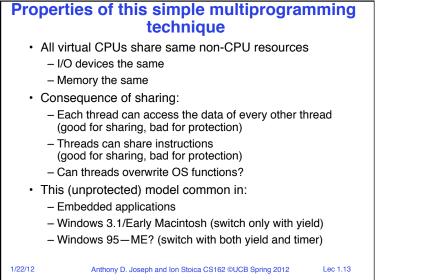

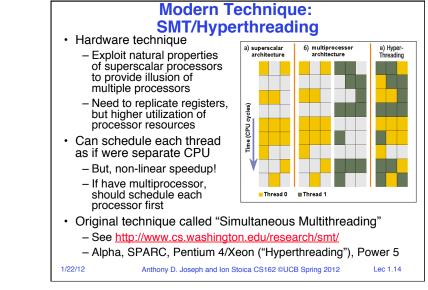

## How to protect threads from one another?

- 1. Protection of memory
  - Every task does not have access to all memory
- 2. Protection of I/O devices
  - Every task does not have access to every device
- Protection of Access to Processor: preemptive switching from task to task
  - Use of timer
  - Must not be possible to disable timer from usercode

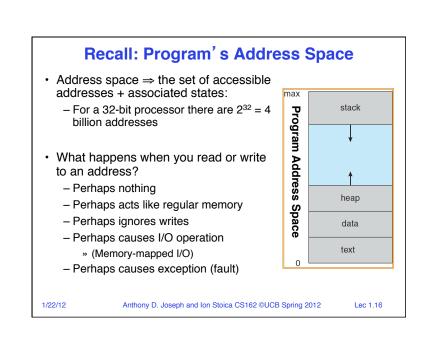

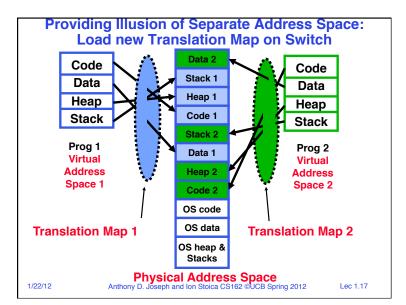

|                                       | Administrivia:                                    | Project Sigr              | nup              |
|---------------------------------------|---------------------------------------------------|---------------------------|------------------|
| <ul> <li>Project Signature</li> </ul> | gnup: Use "Group/Section                          | <i>n Signup</i> " Link    |                  |
| – 4-5 me                              | embers to a group, every                          | one must attend the       | same section     |
| » Th                                  | e sections assigned to you I                      | by Telebears are temp     | orary!           |
| – Only s                              | ubmit once per group! Du                          | le Monday/TODAY (         | 1/23) by 11:59PM |
|                                       | eryone in group must have                         |                           |                  |
|                                       | fore you register the group,                      |                           |                  |
|                                       | on assignments: Watch "<br>new sections THIS weel | , 0                       |                  |
|                                       |                                                   | -                         | 1                |
| Section                               | Time                                              | Location                  | TA               |
| 101                                   | Th 10:00A-11:00A                                  | 71 Evans                  | Prashanth        |
| 102                                   | Th 11:00A-12:00P                                  | 285 Cory                  | Prashanth        |
| 103                                   | Th 1:00P-2:00P                                    | 71 Evans                  | Jeremy           |
| 104                                   | Th 3:00P-4:00P                                    | 3107 Etcheverry           | Karthik          |
| 105                                   | Th 4:00P-5:00P                                    | 3111 Etcheverry           | Karthik          |
| 106                                   | F 10:00P-11:00P                                   | 3113 Etcheverry           | Mosharaf         |
| 107                                   | F 11:00P-12:00P                                   | 3105 Etcheverry           | Mosharaf         |
| 108                                   | F 1:00P-2:00P                                     | 87 Evans                  | Jeremy           |
| 1/22/12                               | Anthony D. Joseph and Ion S                       | toica CS162 ©UCB Spring 2 | 012 Lec 1.18     |

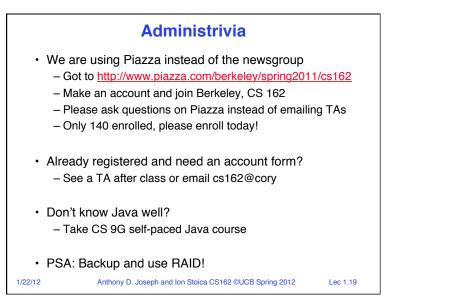

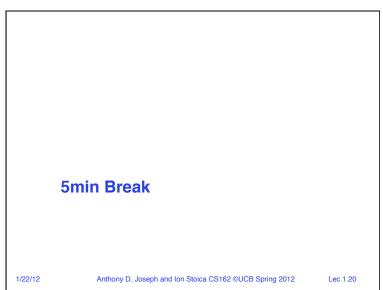

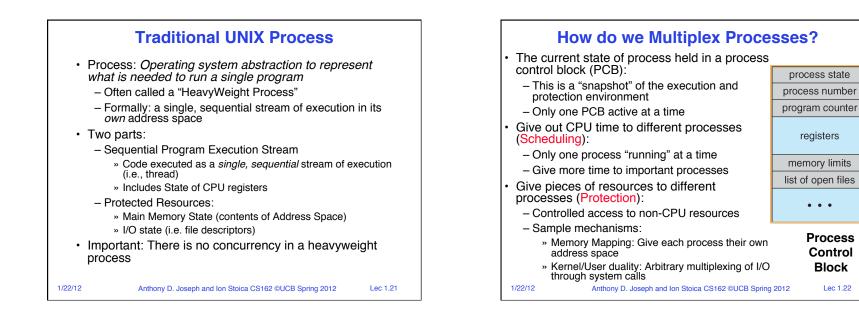

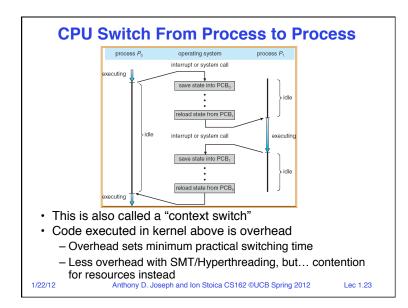

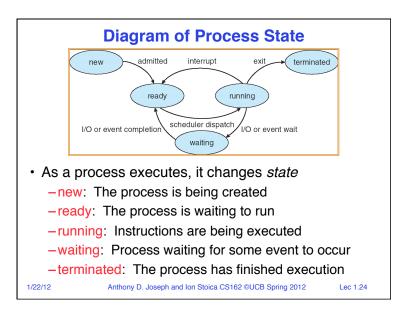

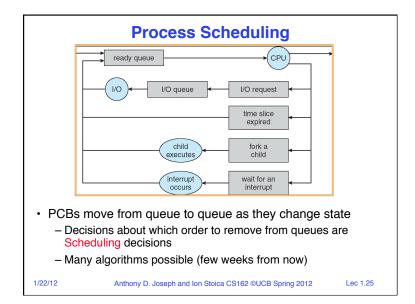

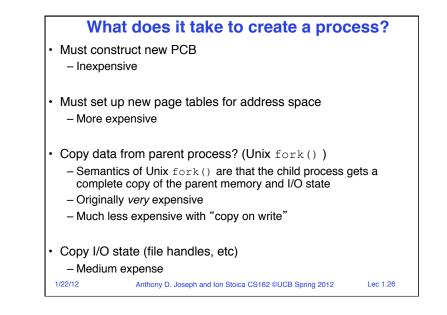

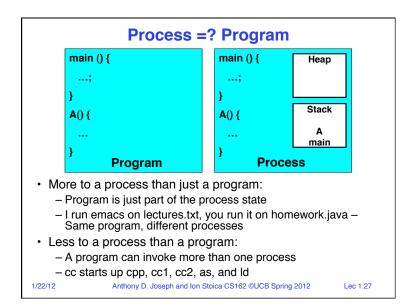

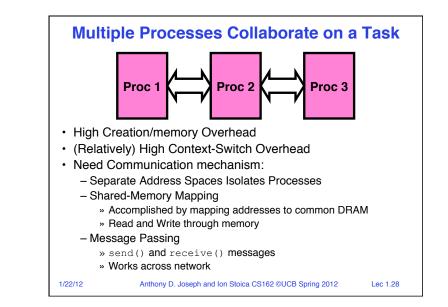

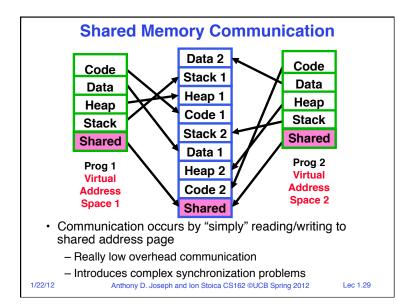

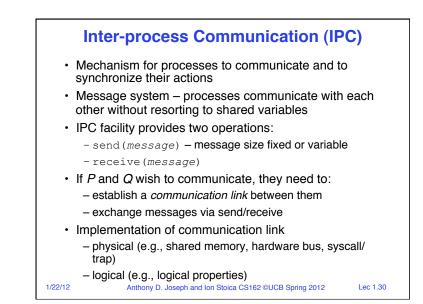

# Modern "Lightweight" Process with Threads Thread: a sequential execution stream within process (Sometimes called a "Lightweight process") Process still contains a single Address Space No protection between threads Multithreading: a single program made up of a number of different concurrent activities Sometimes called multitasking, as in Ada ... Why separate the concept of a thread from that of a process? Discuss the "thread" part of a process (concurrency) Separate from the "address space" (protection) Heavyweight Process = Process with one thread

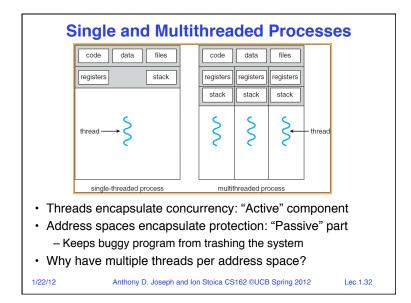

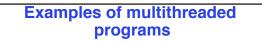

- Embedded systems
  - Elevators, Planes, Medical systems, Wristwatches
  - Single Program, concurrent operations
- Most modern OS kernels
  - Internally concurrent because have to deal with concurrent requests by multiple users
  - But no protection needed within kernel
- Database Servers
  - Access to shared data by many concurrent users
  - Also background utility processing must be done

1/22/12 Anthony D. Joseph and Ion Stoica CS162 ©UCB Spring 2012

# Examples of multithreaded programs (con't)

- Network Servers
  - Concurrent requests from network
  - Again, single program, multiple concurrent operations
  - File server, Web server, and airline reservation systems
- Parallel Programming (More than one physical CPU)
  - Split program into multiple threads for parallelism
  - This is called Multiprocessing
- Some multiprocessors are actually uniprogrammed:
   Multiple threads in one address space but one program at a time

```
1/22/12
```

Anthony D. Joseph and Ion Stoica CS162 ©UCB Spring 2012 Lec 1.34

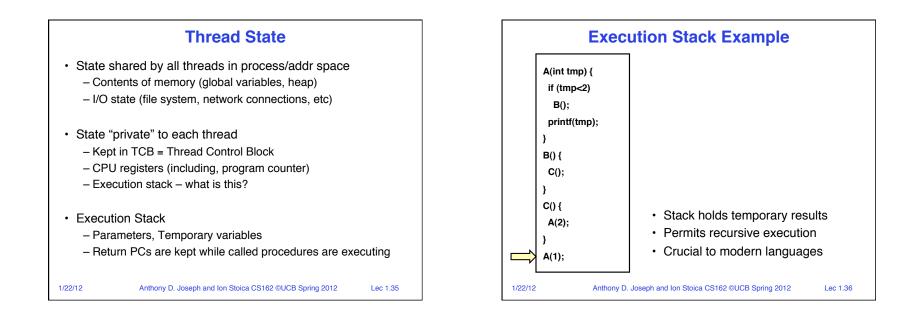

Lec 1.33

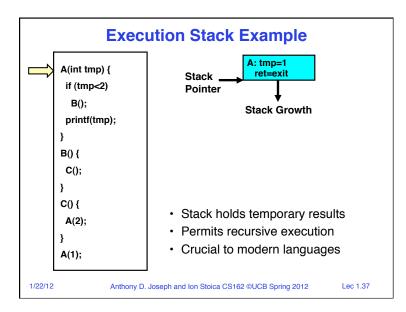

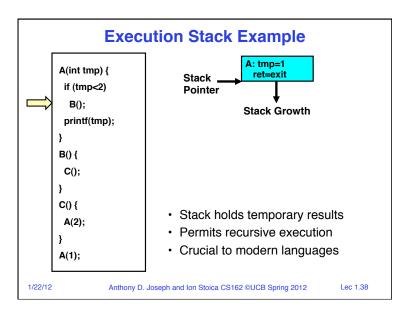

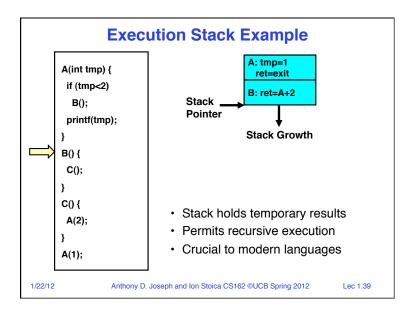

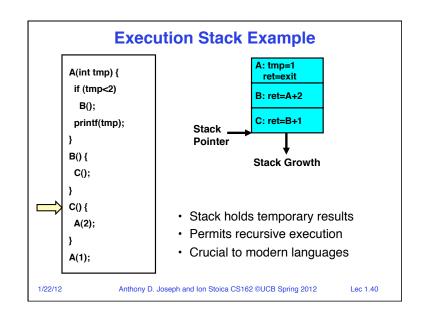

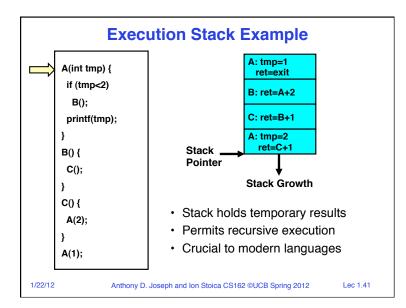

| Macintosh                          | # threads #<br>Per AS: | One         | Many                  |
|------------------------------------|------------------------|-------------|-----------------------|
| Embedded systems Mach, OS/2, Linux | One                    |             | Traditional UNIX      |
| (Geoworks, VxWorks, Windows 9x???  | Many                   | JavaOS,etc) | Win NT to 7, Solaris, |

### Summary

- · Processes have two parts
  - Threads (Concurrency)
  - Address Spaces (Protection)
- Concurrency accomplished by multiplexing CPU Time:
  - Unloading current thread (PC, registers)
  - Loading new thread (PC, registers)
  - Such context switching may be voluntary (yield(), I/O operations) or involuntary (timer, other interrupts)
- Protection accomplished restricting access:
  - Memory mapping isolates processes from each other
  - Dual-mode for isolating I/O, other resources
- · Book talks about processes
  - When this concerns concurrency, really talking about thread portion of a process
  - When this concerns protection, talking about address space portion of a process
- 1/22/12
   Anthony D. Joseph and Ion Stoica CS162 ©UCB Spring 2012
   Lec 1.43